## Neuromarketing

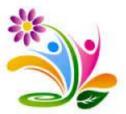

SLOVENSKA ZVEZA ZA JAVNO ZDRAVJE, OKOLJE IN TOBAČNO KONTROLO

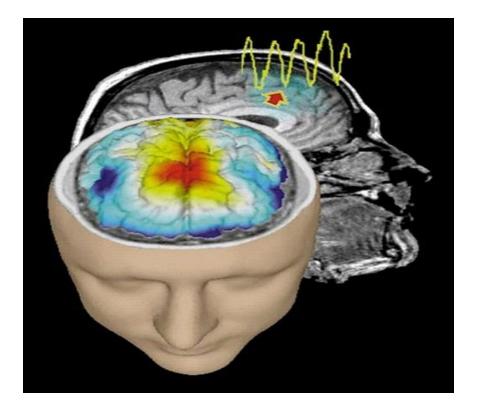

Andreja Ternar B. C., univ.dipl. ekon, spec. andr.

## Neuromarketing

Research studies

- how the brain respond to advertising using functional magnetic resonance imaging (fMRI),
- how the impulses from different market environments influence the consumers
- it maps brainwaves using a technology that measures brain activity with the purpose to be able to monitor individual response to specific products, packaging, advertisement ...
  Buyology: Lindstrom, 2010

### Neuromarketing

Functional magnetic resonance imaging (fMRI)

• It is a technology that measures the magnetic field caused by the electrical activity in the brain.

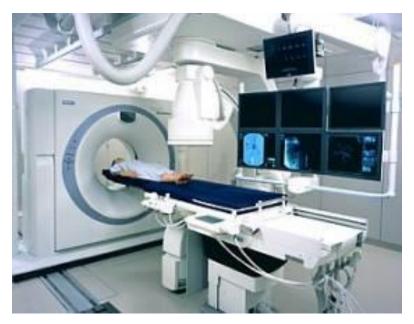

## *fMRI*

 It monitors the brain activity by localizing the parts of the brain that receive more oxygen and blood.

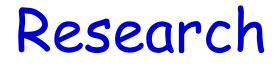

- 2004
- lasted 3 years
- it cost about seven million dollars
- with 2,081 volunteers and 25 times larger sample than in any other neuromarketing study so far. The research group was international.

Buyology: Lindstrom, 2010

# Research

 Are all smokers blind to warning labels or they naively believe that they are immune to the side effects?

Buyology: Lindstrom, 2010

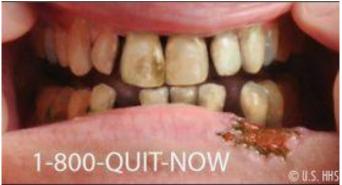

#### WARNING: Cigarettes cause cancer.

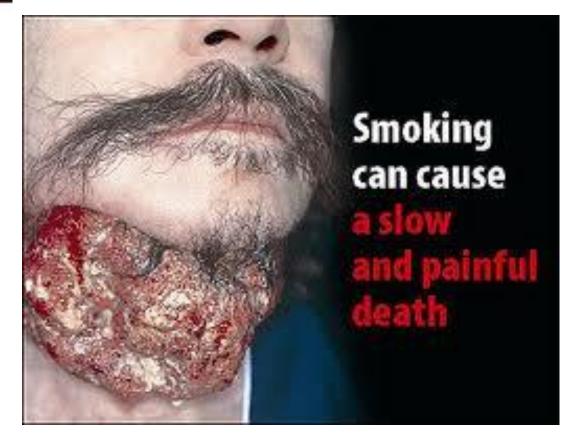

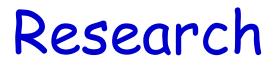

- 200 researchers
- Supervisor: Gemma Calvert, founder of Neurosense Oxford and Head of the Department of Applied neuroimaging of Warwick in England.

Buyology: Lindstrom, 2010

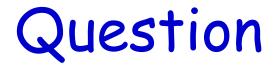

• Do you smoke less because of the warnings on the cigarette packet?

## Answer

Most of them answred YES

Control with fMR

# Truth:

- Stimulation nucleus accumbens
- Chain linked neurons; these are activated when your body wants something, for example. alcohol, tobacco, drugs, sex, gambling ...
- By activating the nucleus accumbens in the brain your body increases the need to satisfy its desires.

## Subliminal advertisment

No Brand

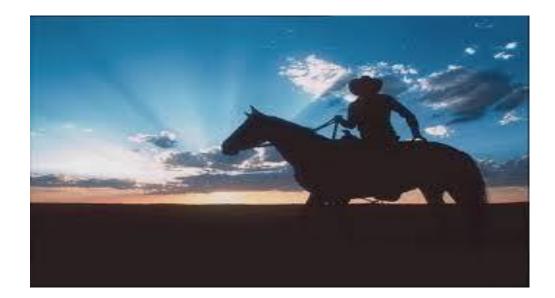

# Thank you for your attention

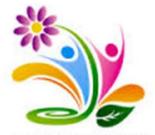

SLOVENSKA ZVEZA ZA JAVNO ZDRAVJE, OKOLJE IN TOBAČNO KONTROLO